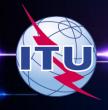

### How to Create Coordination Contours around

**Earth Stations?** 

**BR-SSD e-Learning Center** 

## **Earth Station Coordination**

Determination of the Coordination Area Around an Earth Station based on AP7

2 Tools :

Appendix 7 Capture
GIBC Appendix 7 Calculation

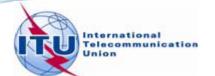

# AP7 data capture/calculation

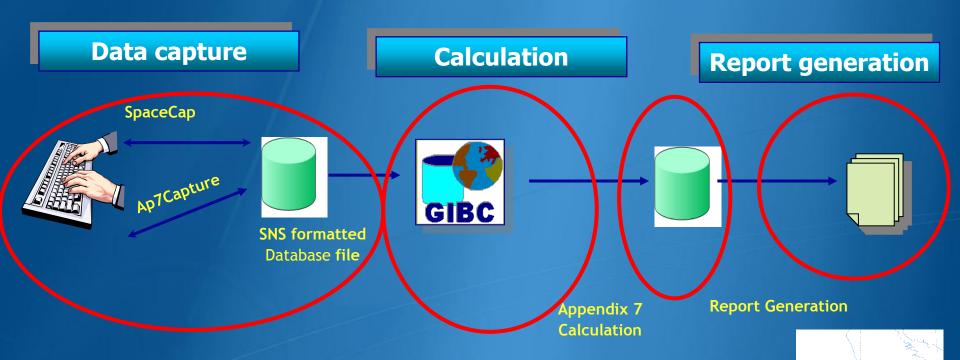

Data capture and storage in the SNS formatted database Extract all required information from the database Perform Appendix 7 calculation
Save the results in an ESCC formatted database file Produce report document in RTF format

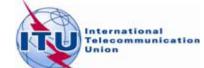

# In this workshop....

#### Appendix 7 Capture tool

- O Software Installation
- O Select or create a database
- O Browse an existing database
- O Create a copy of an ES
- O Modify parameters
- O Create new ES
- O Save into existing database
- O Save into a new database

#### GIBC Appendix 7 Calculation

- Software Installation
- Select input database
- Appendix 7 calculation
- Generate report document
- Report re-generation
- Include Auxiliary Contours
- Change Printing Options

#### **Proposed Exercises:**

- ➤ To generate Coordination Contours for
  - -FSS Transmitting and Receiving Earth Station in the 6/4 GHz band
  - -FSS Transmitting Earth Station in the 8 GHz band
- ➤ To repeat the calculations to see the effect of the horizon elevation angles on the coordination contours

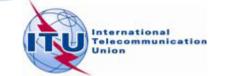

# Installation

GIBC and Ap7Capture software can be installed from the ITU-R website (ITU-R/software)

As of January 2012, the Space Radiocommunications Stations (SRS) on DVD-ROM is replaced by the BR International Frequency Information Circular (BR IFIC) - Space Service.

Each edition of the BR IFIC Space Services will contain the SRS database.

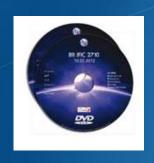

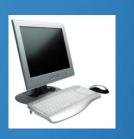

Install GIBC & Open the application Install Ap7Cap & Open the application

# **AP7 Capture Tool**

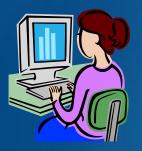

Enter AP7 data for a new earth station

Modify parameters of an existing earth station

Create a copy of an existing earth station entry

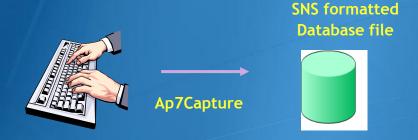

In addition, Ap7 Capture tool provides:

oSearch for an earth station by Notice ID oBasic validation of AP7 input parameters oDeletion of earth stations from AP7 input database oUser friendly interface!

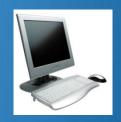

Open Ap7capture tool
Select the database

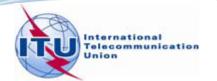

# **AP7 Capture Tool**

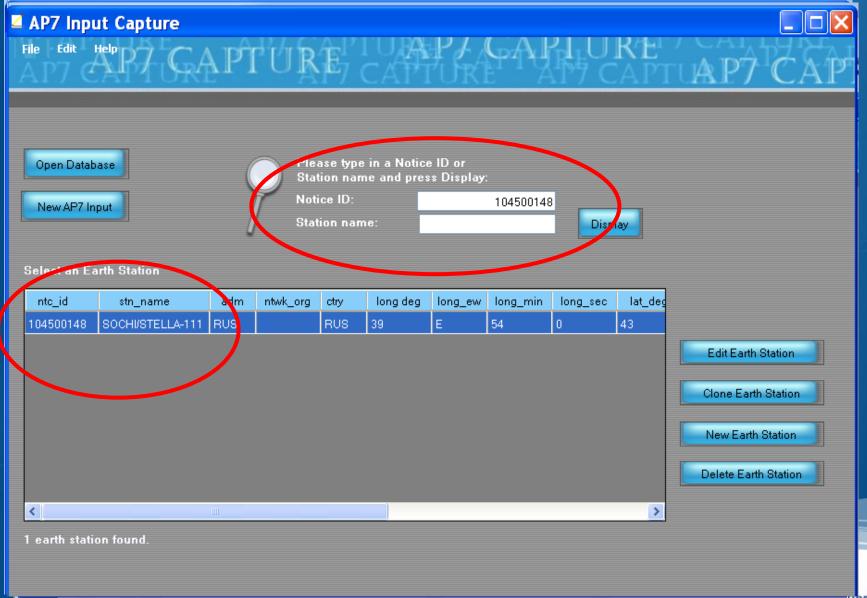

# **AP7 Capture Tool**

#### AP7 Input Capture Edit Help PACAPTURE Please type in a Notice ID or Open Database Station name and press Display: Notice ID: New AP7 Input Station name: Display Select an Earth Station ntwk\_org long\_mir ctry long deg long\_ew nto id adm stn\_name **Edit Earth Station** 105500430 WPG KA56 CAN CAN 97 VAN KA56 W 5 105500431 CAN CAN 123 **Clone Earth Station** 99500214 GOOSE BAY LEOL .. CAN CAN ßΩ W 28 75 53 99500210 OTTAWA LEOLUT CAN CAN **Create a New Earth** 3 103500113 **GUADALAJARA 23 Station** 106500122 LENINSK/SKYSTAR RUS RUS 45 11 SOCHI/STELLA-111 RUS RUS 54 104500148 **Delete an Earth Station** ESRANGE ETX 104500375 8 earth stations found

Union

# AP7 Capture Tool – New Input

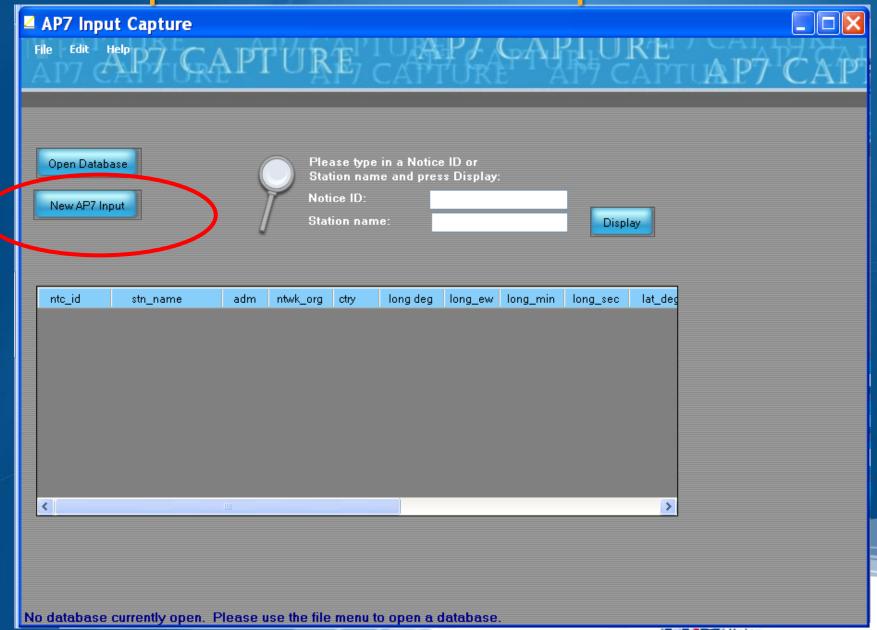

# AP7 Capture Tool – New Input

#### **Earth Station Parameters**

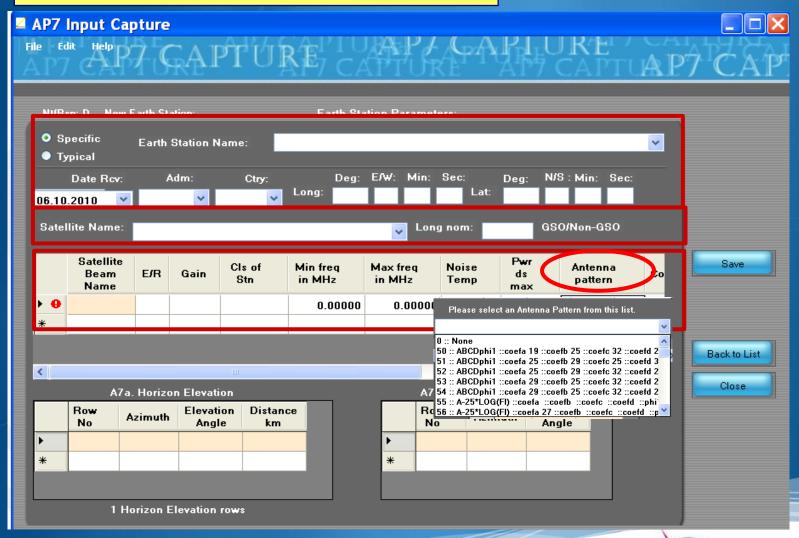

AP7 Capture Tool – New Input

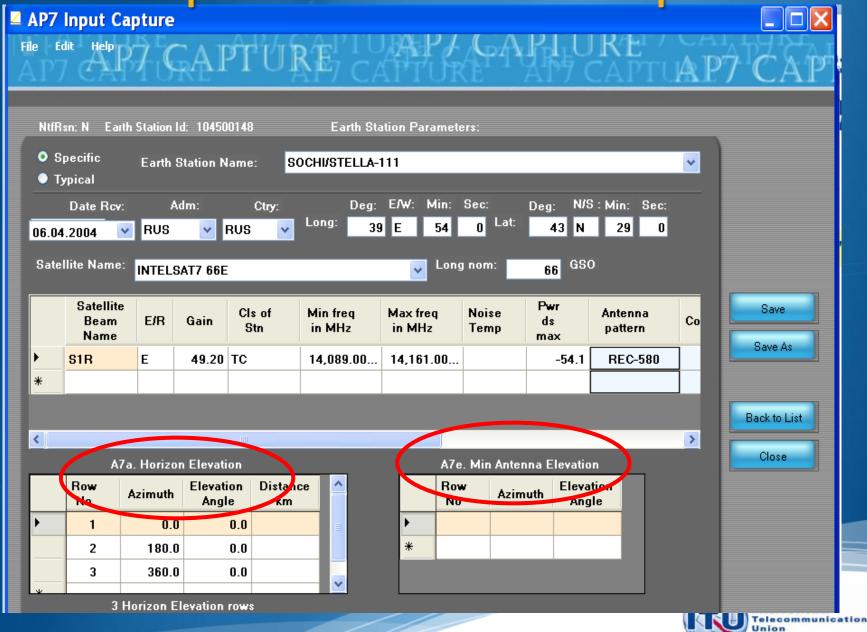

# GIBC/ AP 7- Input Database

Database file location-Tools/ Options page

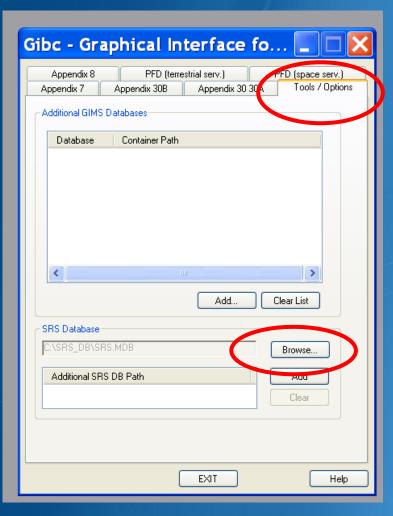

Use the browse button to:

- select the srs.mdb from the latest BR-IFIC (in the DVD drive)
- select a different input database file

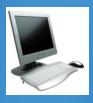

Select the Tools & Options tab

Check the SRS database file location

Select the input WRS12-Workshop\_srs.MDB

file

### GIBC/ AP 7- Calculation

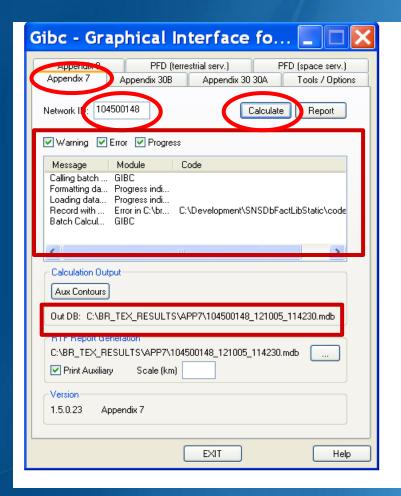

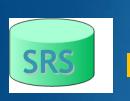

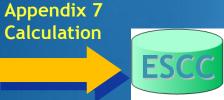

#### How to Proceed?

- Select the Appendix 7 tab
- Enter ES Network ID
- Press Calculate

Check Progress of Calculation
Select type of messages:
Warning\Error\Progress

Results in MS-Access file

Each calculation in a separate file

Results Directory:

C:\BR\_TEX\_RESULTS\APP7

Naming convention:
NetworkId\_Date\_Time.mdb

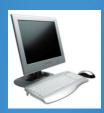

Select the Appendix 7 tab

Enter the **Network Id** of the earth station (test case 104500375)

Press Calculate

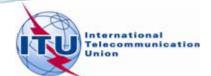

### GIBC/ AP 7- Generate Report

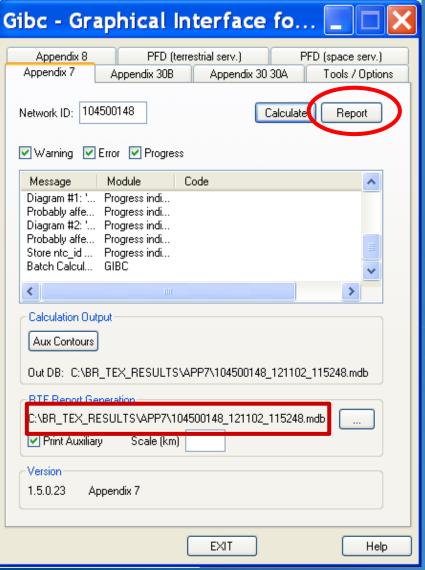

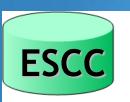

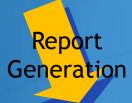

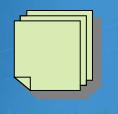

After an Appendix 7 calculation...

**Just Press the Report button** 

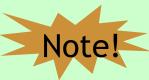

Ap7Print.RTF is rewritten each time!!! If the file is locked you will get an error message.

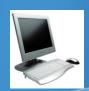

Generate report

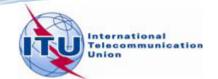

### Report Document- Graphics

Diagram 2: 2.1\_TABLE7. TRANSMITTING GSO ES in FIXED-SATELLITE SERVICE W.R.T. RECEIVING TERRESTRIAL STATIONS. TS in RLS or RNS (land only)

Notice ID: 104500148 Administration/Geographical area: RUS/RUS Satellite orbital position: 66.00 Frequency band: 14089.00-14161.00 MHz Earth station name: SOCHI/STELLA-111
Earth station position: 039E540043N2900
Satellite name: INTELSAT7 66E

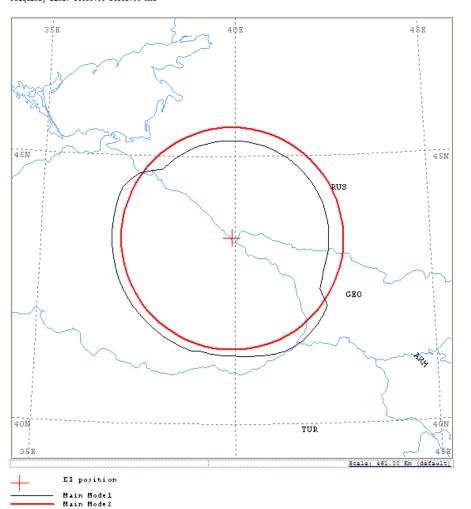

Ap7Print.RTF Document

**Graphics:** 

Contains diagrams displaying:

- o Title
- o Details
- o Coordination Contours

  Main Mode I and II

  Auxiliary Contours
  o Country codes

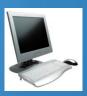

o Legend

Edits the Ap7Print.RTF file in the C:\br\_tex\_results\ap7 folder

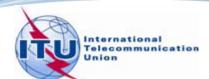

### Report Document- Details

EARTH STATION NAME:

RAIN CLIMATICAL ZONE: K

ANALYSIS DATE AND TIME: 2012-11-02 11:52:49
VERSION: 1.5.0.23Appendix 7/Plt-1.6.0.0/Frm-1.9.0.3/Clc-1.5.0.2/Prp-1.2.0.0/SNS-1.0.0.142/AP7F-1.0.0.142/Ref-1.5

| Diagram 2: 2.1 TABLE7, TRANSMITTING GSO ES in FIXED-SATELLITE SERVICE W.R.T. F |
|--------------------------------------------------------------------------------|
|--------------------------------------------------------------------------------|

INTELSAT7 66E SATELLITE ORBITAL POSITION: 66.00 DEG

SOCHI/STELLA-111

ANTENNA ELEVATION:

EARTH STATION PO

33.42 DEG

| FREQUENCY BANI<br>MAXIMUM ANTENI<br>ANTENNA PATTER<br>2.1_TABLE7 Mod | 14089<br>49.2<br>APERE | .4089.00-14161.00 MHZ<br>19.2 DBI<br>LPEREC004V01 |         |            |                                 |       | ASIGNED FREQUENCY: 14125.00 MH<br>MAXIMUM POWER DENSITY: -54.1 DBW/HZ |       |       |       |       |       |       |       |
|----------------------------------------------------------------------|------------------------|---------------------------------------------------|---------|------------|---------------------------------|-------|-----------------------------------------------------------------------|-------|-------|-------|-------|-------|-------|-------|
| TRANSMISSION I                                                       | 182<br>146             | .9 DB                                             | (DOES 1 | NOT INC    | CLUDE HOR. CORR. AND ANT. GAIN) |       |                                                                       |       |       |       |       |       |       |       |
| AZIMUTH<br>OFF-AXIS<br>HOR.ELEV.                                     | 132.8                  | 129.4                                             | 125.8   | 122.1      | 118.3                           | 114.3 | 110.3                                                                 | 106.2 | 102.1 | 98.0  | 93.8  | 89.6  | 85.5  | 81.3  |
| HOR.CORR. ANT.GAIN COORDINATION I MODE 1                             |                        | -10.0                                             |         |            |                                 |       |                                                                       |       |       |       |       |       |       |       |
| 0.0 DB<br>MODE 2                                                     |                        |                                                   |         |            |                                 |       |                                                                       |       |       |       |       |       |       | 202   |
| 0.0 DEG                                                              | 229                    | 229                                               | 229     | 229        | 230                             | 230   | 230                                                                   | 230   | 230   | 230   | 230   | 231   | 231   | 231   |
| AZIMUTH<br>OFF-AXIS<br>HOR.ELEV.                                     | _                      | _                                                 | _       | _          | _                               | _     | _                                                                     | _     | _     | _     | _     | _     | _     | -     |
| HOR.CORR. ANT.GAIN COORDINATION I MODE 1                             | -8.2                   | -7.5                                              |         | -6.5       |                                 |       |                                                                       |       |       |       |       |       |       |       |
| 0.0 DB<br>MODE 2                                                     |                        |                                                   |         | 252        | 256                             | 260   | 261                                                                   | 260   | 257   | 253   | 250   | 248   | 244   | 245   |
| 0.0 DEG                                                              | 232                    | 232                                               | 233     | 233        | 233                             | 233   | 233                                                                   | 233   | 233   | 232   | 232   | 232   | 232   | 232   |
| AZIMUTH<br>OFF-AXIS<br>HOR.ELEV.                                     |                        | 98.7                                              | 102.8   | 107.0      | 111.0                           | 115.0 | 119.0                                                                 | 122.8 | 126.5 | 130.1 | 133.4 | 136.6 | 139.4 | 141.9 |
| HOR.CORR.<br>ANT.GAIN<br>COORDINATION I<br>MODE 1                    |                        | -10.0                                             |         | -<br>-10.0 |                                 |       |                                                                       |       |       |       |       |       |       |       |
| 0.0 DB<br>MODE 2                                                     | 249                    | 249                                               | 249     | 249        | 249                             | 249   | 249                                                                   | 249   | 249   | 249   | 249   | 249   | 243   | 234   |
|                                                                      | 230                    | 230                                               | 230     | 230        | 230                             | 230   | 230                                                                   | 229   | 229   | 229   | 229   | 229   | 229   | 229   |

- o Coordination distances at 72 azimuths
- o (0-355degrees at 5 deg steps)
- o Details of the calculation
- o Intermediate data
- o List of affected countries

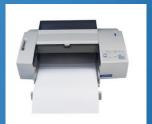

Print the Report Document

PROBABLY AFFECTED COUNTRIES: GEO TUR

NOTICE ID:

ADM/GEO AREA: RUS/RUS

SATELLITE NAME:

ANTENNA AZIMUTH:

104500148

144.55 DEG

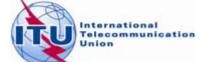

### **Auxiliary Contours**

Auxiliary Mode 1: Reduced required loss expressed in dB

Auxiliary Mode 2: Angular offset between beams expressed in degrees

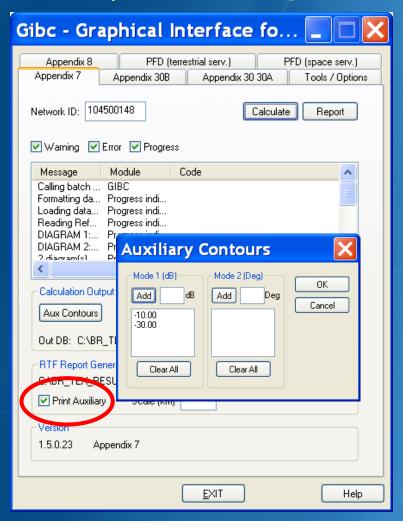

How to produce auxiliary contours?

- Press Auxiliary Contours button
- Enter the values in the list
  - •Mode 1 (dB) (negative values)
  - Mode 2 (deg)
- Perform the Calculation

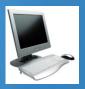

To add Mode 1 aux contours press the **Auxiliary Contours** button. Add Mode 1 Contours (-10dB, -30dB) Perform Calculation Perform Report Generation

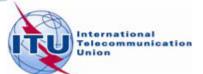

### **Printing Options**

#### **Print Auxiliary**

Check **Print Auxiliary** (if auxiliary contours information exists).

This option is without effect if there is not any auxiliary contours information in the database.

#### **Distance\Scale**

Size of the window of the map (expressed in Km).

By default automatic value is selected that accommodates the diagram.

Useful in comparing results from two different earth stations.

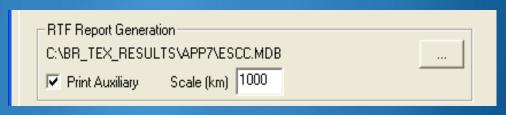

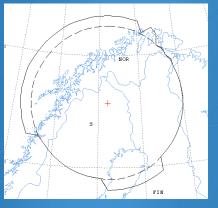

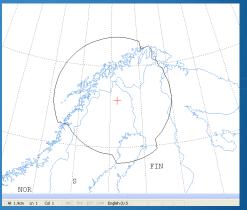

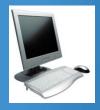

Uncheck the **Print Auxiliary** Contours option

Specify 1000Km Perform Report Generation Check the report file

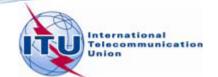

### **Proposed Exercises**

#### Generation of coordination contours:

- ▶1st exercise: FSS Transmitting and Receiving ES in the 6/4 GHz band
  - -Input example database (SNS format):

Tx&RxEarthStation@6&4GHz.mdb

-ES name: HELSINKI TEHTAANKATU

-ES Notice ID: Ex.1.1 112505404(with non-zero deg. horizon elevation angles)

Ex.1.2 112505405 (with zero deg. horizon elevation angles)

>2nd exercise: FSS Transmitting ES in the 8 GHz band

-Input example database (SNS format):

TxEarthStation@8GHz.mdb

-ES name: VERONA

-ES Notice ID: Ex. 2.1 107500164(with non-zero deg. horizon elevation angles)

Ex. 2.2 107500165 (with zero deg. horizon elevation angles)

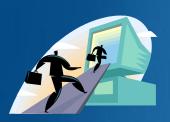

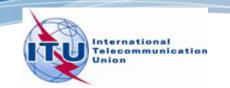

### Exercise 1

# FSS Transmitting and Receiving ES in the 6/4 GHz band Input database (SNS format):

Tx&RxEarthStation@6&4GHz.mdb

ES name: HELSINKI TEHTAANKATU

Ex. 1.1 ES notice id: 112505404 (non-zero deg. horizon elevation angles)

Ex. 1.2 ES notice id: 112505405 (zero deg. horizon elevation angles)

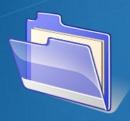

Solution\_Ex\_1.1

Solution\_Ex\_1.2

🐴 Tx&RxEarthStation@6&4GHz.mdb

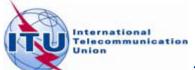

### Exercise 1- AP7 Capture/ View

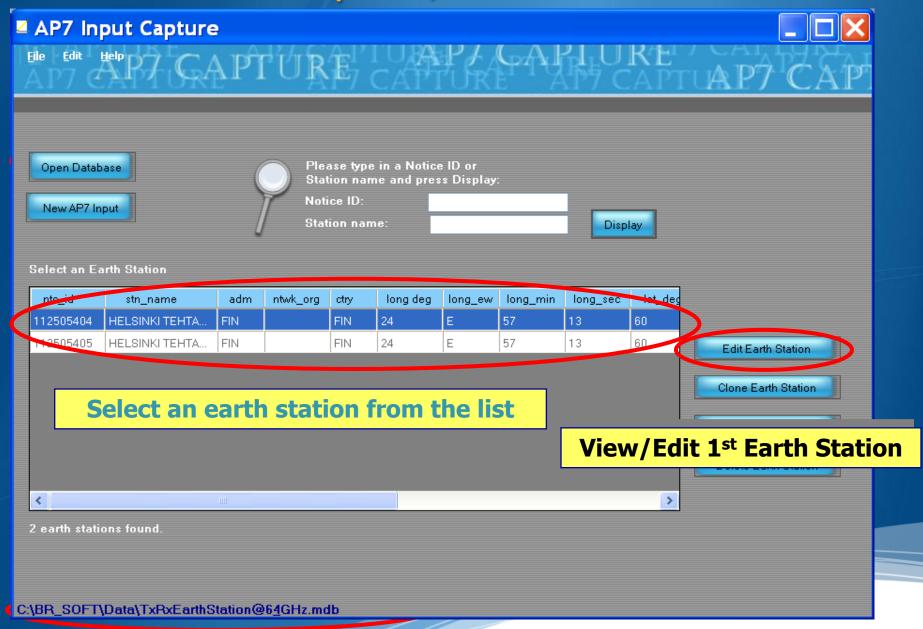

### Exercise 1- AP7 Capture/ View

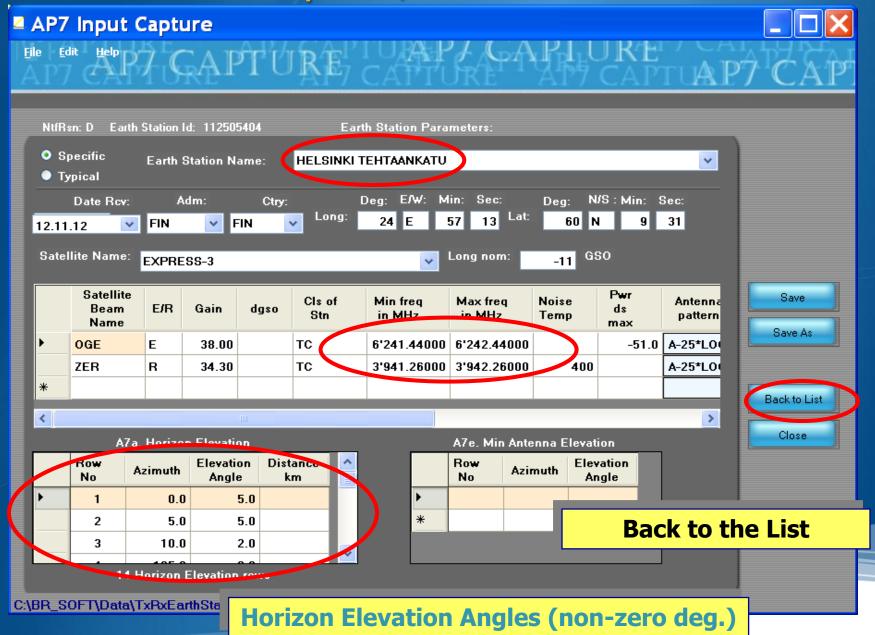

Exercise 1- AP7 Capture/ View

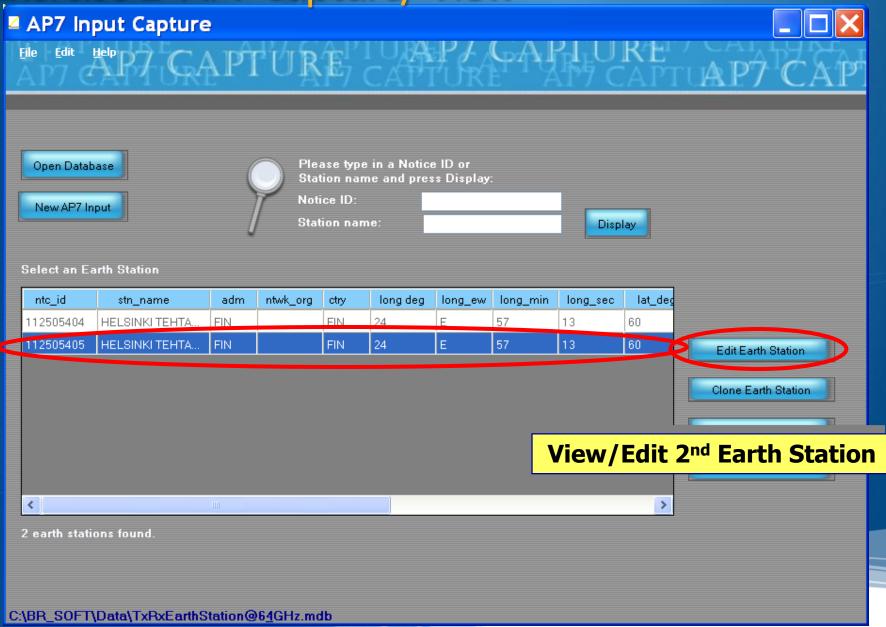

### Exercise 1 - AP7 Capture/View

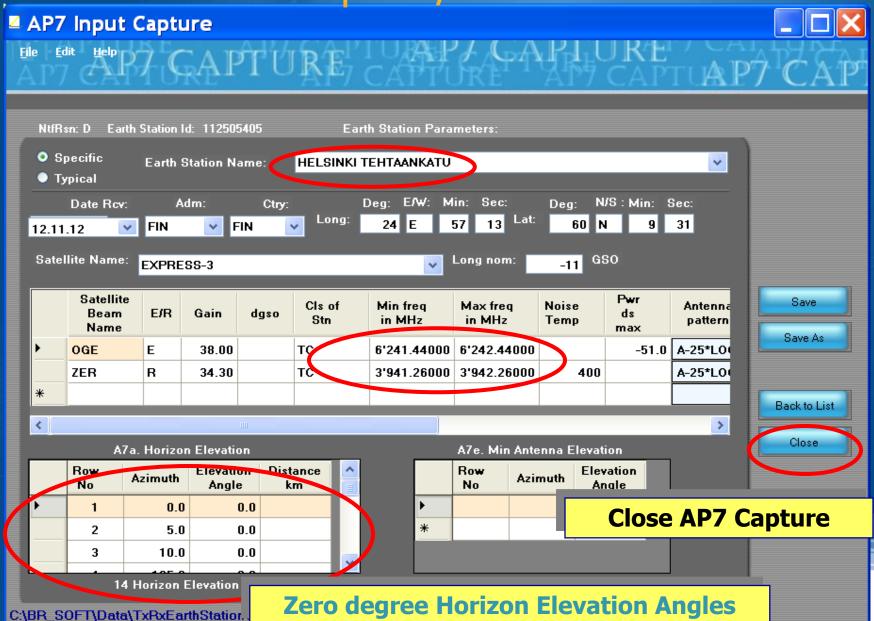

### Exercise 1 - GIBC – Open input Database

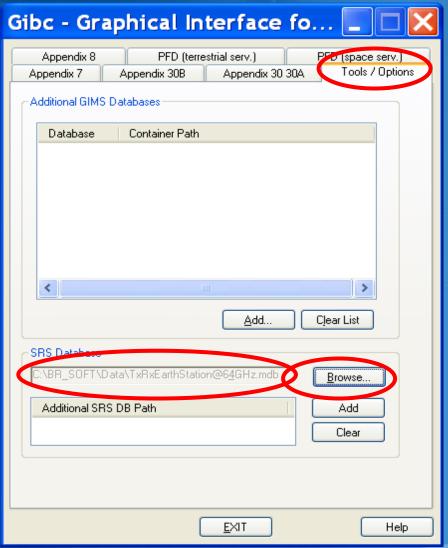

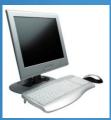

- Run GIBC
- Select the Tools & Options tab
- •Change the SRS database reference input file:
- ⇒ Browse and Select the following file from the Workshop directory

Tx&RxEarthStation@6&4GHz .mdb

### Exercise 1 - GIBC - Calculate

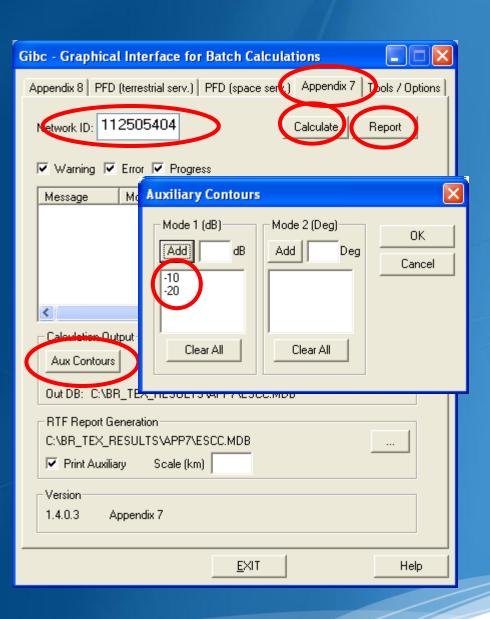

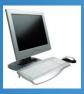

- Select the Appendix 7 tab
- •Enter the 1st Earth Station notice Id.(Ex.1.1 Non-Zero deg horizon elevation angle):

112505404

- Select the values for generating Auxiliary Contours:
- -10 dB and -20 dB for mode 1
- Calculate
- Create and Open the Report

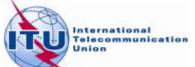

### GIBC –Results –Exercise 1.1(Tx)

Diagram 1: 2.1\_TABLE7. TRANSMITTING GSO ES in FIXED-SATELLITE SERVICE W.R.T. RECEIVING TERRESTRIAL STATIONS. TS in FS or MS

Notice ID: 112505404

Administration/Geographical area: FIN/FIN

Main Model Main Mode2

Satellite orbital position: -11.00 Frequency band: 6241.44-6242.44 MHz

Earth station name: HELSINKI TEHTAANKATU Earth station position: 024E571360N0931

Satellite name: EXPRESS-3

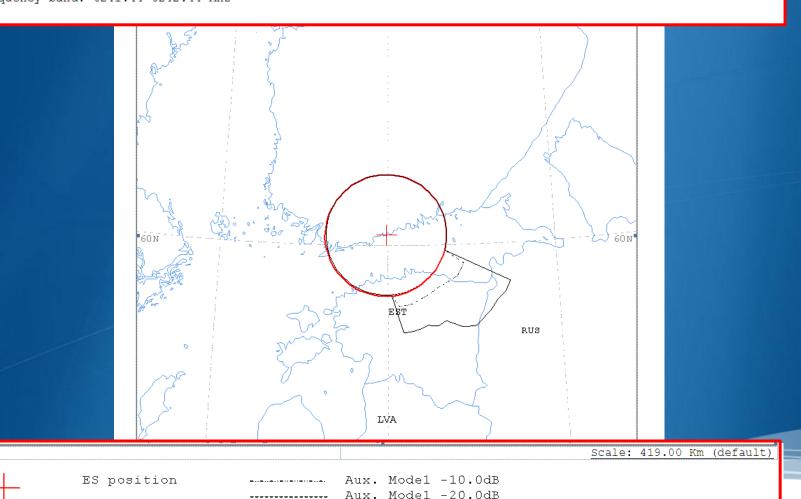

### GIBC –Results –Exercise 1.1 (Tx)

Diagram 1: 2.1 TABLE7. TRANSMITTING GSO ES in FIXED-SATELLITE SERVICE W.R.T. RECEIVING TERRESTRIAL STA NOTICE ID: 112505404 EARTH STATION NAME: HELSINKI TEHTAANKATU EARTH STATION POSITION: 024E571360 ADM/GEO AREA: FIN/FIN RAIN CLIMATICAL ZONE: E SATELLITE NAME: EXPRESS-3 SATELLITE ORBITAL POSITION: -11.00 DEG ANTENNA AZIMUTH: 219.90 DEG ANTENNA ELEVATION: 15.38 DEG FREQUENCY BAND: 6241.44-6242.44 MHZ ASSIGNED FREQUENCY: 6241.94 MHZ PERCENTAGE OF TIM MAXIMUM ANTENNA GAIN: 38.0 DBI MAXIMUM POWER DENSITY: -51.0 DBW/HZ NOISE TEMPERATURE ANTENNA PATTERN: APENST806V01 2.1 TABLE7 Model: PLM DUCTING TRANSMISSION LOSS MODE 1: 162.0 DB (DOES NOT INCLUDE HOR. CORR. AND ANT. GAIN) TRANSMISSION LOSS MODE 2: 116.0 DB AZIMUTH 135.5 139.9 145.7 149.9 153.7 157.2 160.1 162.0 162.6 161.9 160.0 157.1 153.6 149.7 145.5 OFF-AXIS HOR.ELEV. 2.0 2.0 2.0 2.0 2.0 2.0 2.0 2.0 2.0 2.0 31.1 31.1 31.1 31.1 31.1 31.1 31.1 31.1 31.1 HOR. CORR. ANT.GAIN  $-10.0 \ -10.0 \ -10.$ COORDINATION DISTANCE (KM) MODE 1 0.0 DB 100 100 100 100 100 100 10 100 100 100 100 100 100 100 100 100 100 100 -10.0 DB 100 100 100 100 100 100 100 100 100 100 100 100 100 100 100 100 100 10 -20.0 DB 100 100 100 100 100 100 100 100 100 100 100 100 100 100 100 100 100 10 MODE 2 0.0 DEG 100 100 100 100 100 100 100 100 100 100 100 100 100 100 100 100 100 10 AZIMUTH 120 125 130 135 140 145 150 155 160 165 170 175 180 185 190 195 65.9 OFF-AXIS 99.5 94.7 89.9 85.1 80.3 75.5 70.7 61.1 56.3 51.6 46.6 41.9 37.3 31.9 19. HOR. ELEV. 0.0 0.0 0.0 0.0 0.0 0.0 0.0 0.0 0.0 0.0 0.0 1.0 1.0 1.0 3.0 HOR.CORR. 0.0 0.0 0.0 0.0 0.0 0.0 0.0 23.6 23.6 23.6 0.0 -10.0 -10.0 -10.0 -10.0 -10.0 -10.0 -10.0 -10.0 -10.0 -10.0 -10.0 -10.0 -10.0 -10.0 ANT.GAIN COORDINATION DISTANCE (KM) MODE 1 0.0 DB 213 213 212 213 199 174 174 165 166 166 166 100 100 100 100 100 100 10 -10.0136 131 127 123 122 121 121 122 122 121 100 100 100 100 100 100 10 -20.0 DB 100 100 100 100 100 100 100 100 100 100 100 100 100 100 100 100 100 10 MODE 2

PROBABLY AFFECTED COUNTRIES: EST RUS

### GIBC – Results – Exercise 1.1 (Rx)

Diagram 2: 2.1\_TABLE8. RECEIVING GSO ES in FIXED-SATELLITE SERVICE W.R.T. TRANSMITTING TERRESTRIAL STATIONS. TS in FS or MS

Notice ID: 112505404

Administration/Geographical area: FIN/FIN

Satellite orbital position: -11.00 Frequency band: 3941.26-3942.26 MHz

Earth station name: HELSINKI TEHTAANKATU Earth station position: 024E571360N0931

Satellite name: EXPRESS-3

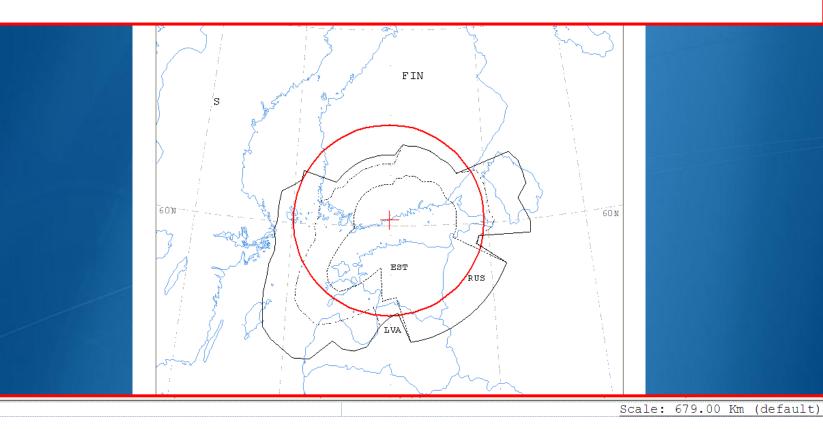

ES position

Main Model
Main Mode2

Aux. Model -10.0dB

Aux. Model -20.0dB

### GIBC – Results – Exercise 1.1 (Rx)

Diagram 2: 2.1 TABLE8. RECEIVING GSO ES in FIXED-SATELLITE SERVICE W.R.T. TRANSMITTING TERRESTRIAL STATIONS. TS in FS or MS NOTICE ID: EARTH STATION POSITION: 112505404 EARTH STATION NAME: HELSINKI TEHTAANKATU 024E571360N0931 PHASE: D RAIN CLIMATICAL ZONE: E ADM/GEO AREA: FIN/FIN SATELLITE NAME: EXPRESS-3 SATELLITE ORBITAL POSITION: -11.00 DEG ANTENNA AZIMUTH: 219.90 DEG ANTENNA ELEVATION: 3941.76 MHZ 0.0017 % FREQUENCY BAND: 3941.26-3942.26 MHZ ASSIGNED FREQUENCY: PERCENTAGE OF TIME: MAXIMUM ANTENNA GAIN: 34.3 DBI MAXIMUM POWER DENSITY: - DBW/HZ NOISE TEMPERATURE: 400.0 K ANTENNA PATTERN: APENST806V01 2.1 TABLE8 Model: PLM DUCTING TRANSMISSION LOSS MODE 1: 198.9 DB (DOES NOT INCLUDE HOR. CORR. AND ANT. GAIN) TRANSMISSION LOSS MODE 2: 156.9 DB AZIMUTH 55 135.5 139.9 145.7 149.9 153.7 157.2 160.1 162.0 162.6 161.9 160.0 157.1 153.6 149.7 145.5 141.2 136.7 132.1 127.5 122.8 118.1 113.4 109.2 104.4 OFF-AXIS 2.0 HOR.ELEV. 5.0 5.0 2.0 2.0 2.0 2.0 2.0 2.0 2.0 2.0 2.0 2.0 2.0 2.0 28.7 28.7 28.7 HOR. CORR. 35.0 35.0 28.7 28.7 28.7 28.7 28.7 28.7 28.7 28.7 28.7 28.7 28.7 28.7 28.7 28.7 28.7 28.7 0.0 -10.0 -10.0 -ANT.GAIN COORDINATION DISTANCE (KM) MODE 1 231 371 354 0.0 DB 184 216 216 222 223 226 226 226 231 231 389 402 402 402 383 401 401 259 354 159 216 216 222 223 226 231 231 231 285 286 286 286 283 285 298 258 256 354 -10.0 DB 159 226 226 286 3.54 -20.0 DB 171 101 101 122 122 134 137 142 143 143 155 165 171 173 187 190 190 190 190 190 187 354 354 MODE 2 0.0 DEG 269 269 269 269 269 269 269 268 268 268 268 268 268 268 269 269 269 269 269 269 270 270 AZIMUTH 120 125 130 135 140 145 150 155 160 165 170 175 180 185 190 195 200 2.05 210 215 OFF-AXIS 99.5 94.7 89.9 85.1 80.3 75.5 70.7 65.9 61.1 56.3 51.6 46.6 41.9 37.3 31.9 27.5 23.2 19.2 15.8 13.3 12.4 13.4 15.9 19.3 HOR.ELEV. 0.0 0.0 0.0 0.0 0.0 0.0 0.0 0.0 1.0 1.0 1.0 3.0 3.0 3.0 3.0 3.0 3.0 HOR. CORR. 0.0 0.0 0.0 0.0 0.0 0.0 0.0 0.0 21.5 21.5 21.5 33.0 33.0 33.0 33.0 33.0 33.0 33.0 33.0 ANT.GAIN -10.0 -10.0 -10.0 -10.0 -10.0 -10.0 -10.0 -10.0 -10.0 -10.0 -10.0 -10.0 -10.0 -8.6 -7.0 -5.1 -3.1 COORDINATION DISTANCE (KM) MODE 1 0.0 DB 354 354 354 354 354 354 354 354 354 354 265 280 303 367 386 391 380 457 479 476 471 439 292 -10.0 DB 354 354 354 354 354 354 354 354 354 354 265 280 303 252 271 315 340 363 360 361 351 323 -20.0 DB 354 354 354 354 354 354 354 354 354 354 222 226 232 138 156 177 201 225 249 252 244 231 202 MODE 2 0.0 DEG 271 271 271 272 272 272 272 272 272 273 273 273 273 273 273 AZIMUTH 285 295 300 305 320 325 OFF-AXIS 23.3 27.6 32.1 36.7 41.4 46.1 50.5 55.3 60.1 64.9 69.5 74.3 79.1 84.0 88.8 93.6 98.4 103.1 107.9 112.6 117.3 121.9 126.6 131.1 4.0 5.0 5.0 5.0 5.0 HOR. ELEV. 3.0 3.0 3.0 3.0 4.0 4.0 4.0 5.0 5.0 5.0 5.0 5.0 5.0 33.0 33.0 33.0 33.0 34.0 34.0 34.0 34.0 35.0 35.0 35.0 35.0 35.0 35.0 35.0 35.0 35.0 35.0 35.0 HOR, CORR. ANT.GAIN -7.0 -8.7 -10.0 -10.0 -10.0 -10.0 -10.0 -10.0 -10.0 -10.0 -10.0 -10.0 -10.0 -10.0 -10.0 -10.0 -10.0 -10.0 -10.0 -10.0 -10.0 -10.0 -10.0 -10.0 -10.0 -10.0 COORDINATION DISTANCE (KM) MODE 1 0.0 DB 184 184 184 -10.0 DB 213 213 202 202 202 202 179 178 178 161 159 159 159 159 159 159 159 159 -20.0 DB 172 145 126 104 101 101 101 101 101 101 101 101 101 101 101 101 101 101 101 101 101 101 101 101

### GIBC –Results - Exercise 1.1

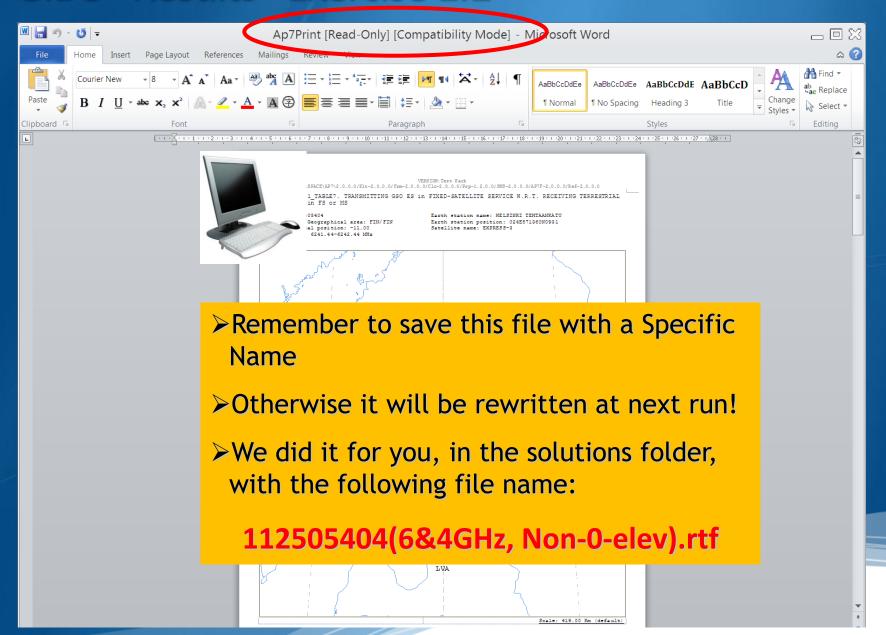

### GIBC – Report re-generation – Exercise 1.2

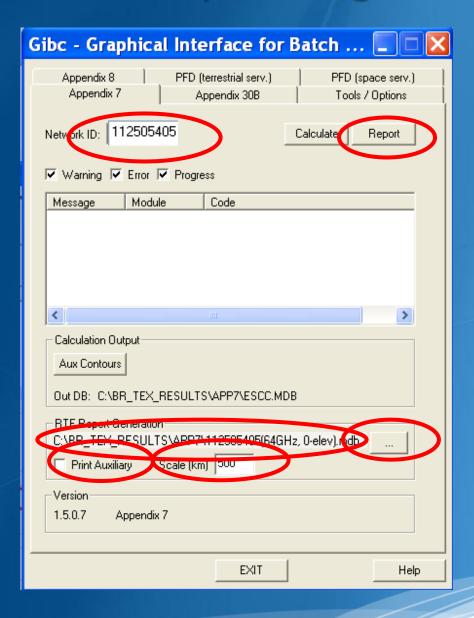

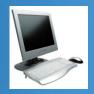

- •Run GIBC
- Select the Appendix 7 page
- •Enter the 2<sup>nd</sup> Earth Station notice Id. (Ex.1.2 Zero deg horizon elevation angle):

112505405

Select resulting database

112505405(6&4GHz, 0-elev).mdb

- Disable print of auxiliary contours
- •Enter a value for the scale
- •Re-create the output Report

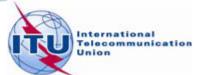

### GIBC – Results - Exercise 1.2

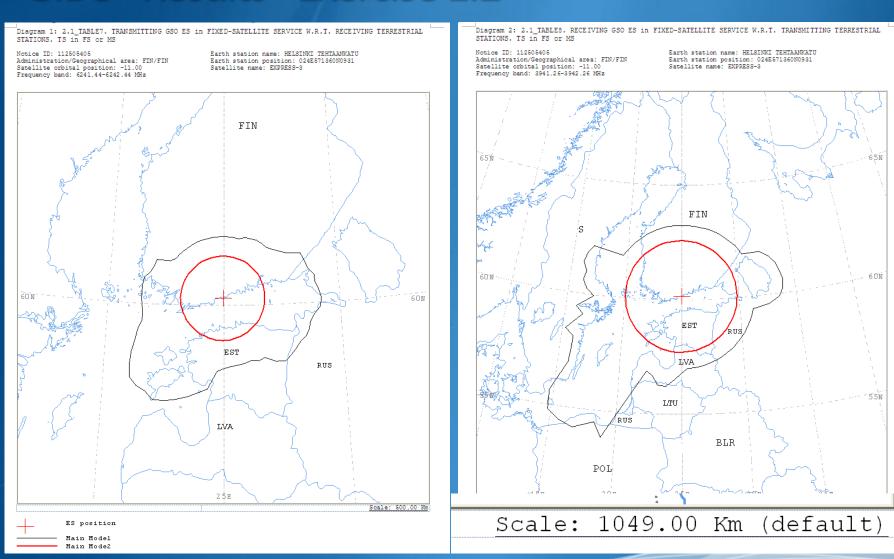

### Exercise 1 – GIBC – Compare Results (Tx)

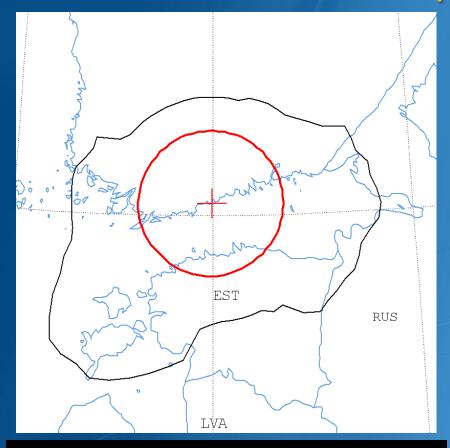

Zero-degree horizon elevation angles

PROBABLY AFFECTED COUNTRIES:
EST RUS

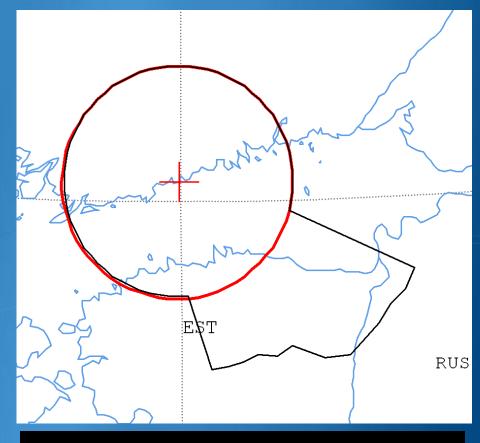

Non-zero-degree horizon elevation angles

PROBABLY AFFECTED COUNTRIES:
EST RUS

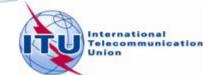

### Exercise 1 – GIBC – Compare Results (Rx)

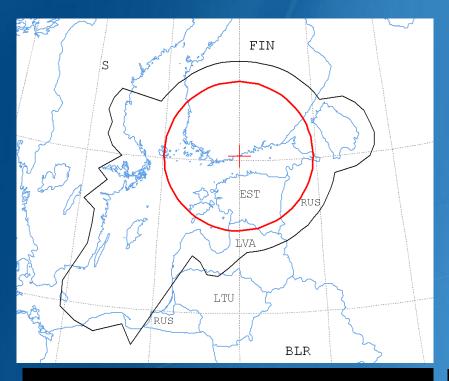

Zero-degree horizon elevation angles

Non-zero-degree horizon elevation angles

PROBABLY AFFECTED COUNTRIES:
DNK EST LTU LVA POL RUS S

PROBABLY AFFECTED COUNTRIES:
EST LVA RUS S

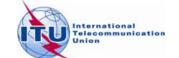

### Exercise 2

FSS Transmitting ES in the 8 GHz band

Input example database (SNS format):

TxEarthStation@8GHz.mdb

ES name: VERONA

Ex. 2.1 ES Notice Id: 107500164 (non-zero deg. horizon elevation angles)

Ex. 2.2 ES Notice Id: 107500165 (zero deg. horizon elevation angles)

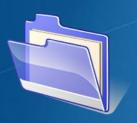

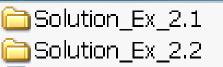

🐴 TxEarthstation@8ghz.mdb.

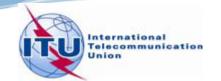

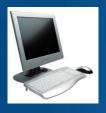

- >FSS Transmitting Earth Station in 8 GHz band
- ➤ Input database file:

TxEarthStation@8GHz.mdb

- ➤ Results in following files:
- For Ex. 2.1 with non-zero-degree horizon elevation angle:

107500164(Tx8GHz, Non-0-elev).rtf

- For Ex. 2.2 with zero-degree horizon elevation angle:

107500165(Tx8GHz, 0-elev).rtf

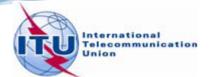

Diagram 1: 2.1\_TABLE7. TRANSMITTING GSO ES in FIXED-SATELLITE SERVICE W.R.T. RECEIVING TERRESTRIAL STATIONS. TS in FS or MS

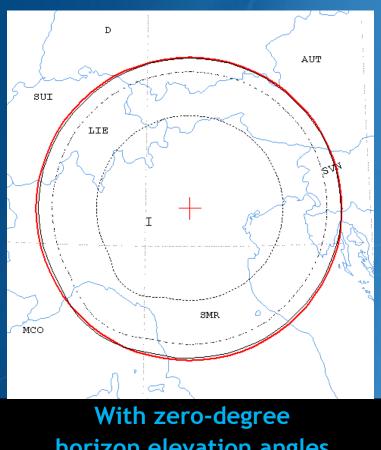

horizon elevation angles

PROBABLY AFFECTED COUNTRIES: SVN AUT D HRV LIE SMR SUI

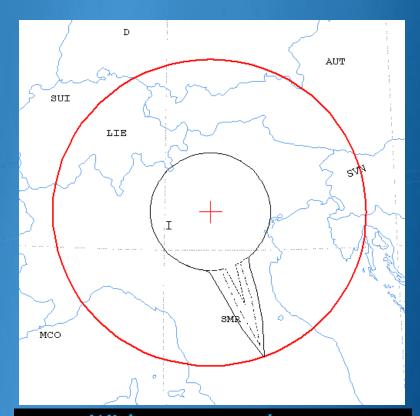

With non-zero-degree horizon elevation angles

PROBABLY AFFECTED COUNTRIES: AUT HRV SMR SUI SVN LIE

Diagram 2: 3.2.1\_TABLE9.
TRANSMITTING GSO ES in FIXED-SATELLITE SERVICE W.R.T.
RECEIVING NGSO ES in EARTH EXPLORATION SATELLITE SERVICE

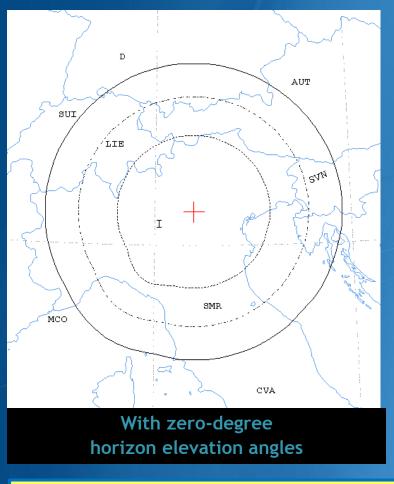

PROBABLY AFFECTED COUNTRIES:
AUT D HRV LIE SMR SUI SVN

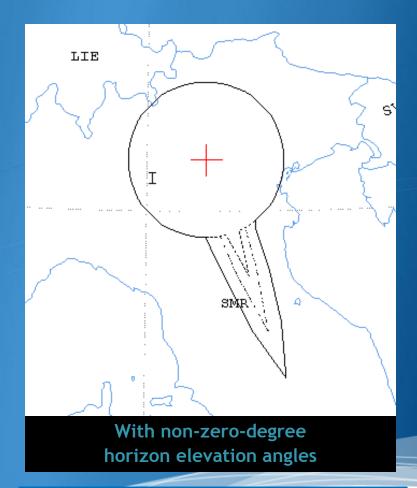

PROBABLY AFFECTED COUNTRIES:
SUI

Diagram 3: 3.1\_TABLE9.
TRANSMITTING GSO ES in FIXED-SATELLITE SERVICE W.R.T.
RECEIVING GSO ES in EARTH EXPLORATION SATELLITE SERVICE

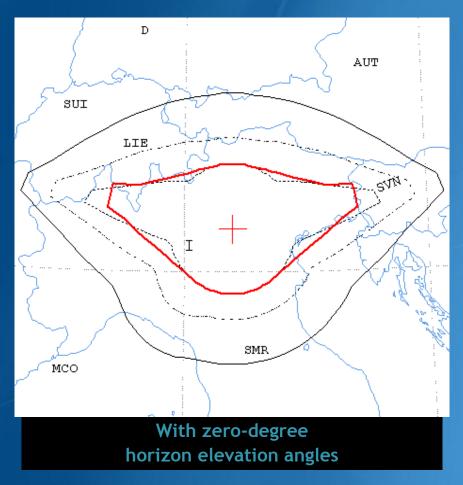

PROBABLY AFFECTED COUNTRIES:
AUT D F HRV LIE SUI SVN

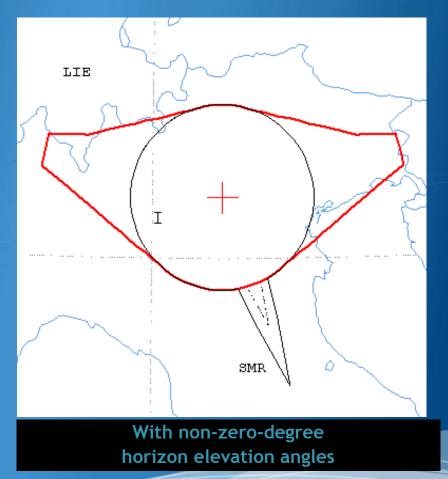

PROBABLY AFFECTED COUNTRIES:
SUI SVN